## **Transitioning to College: Helping You**

http://www.transitioning2college.org

## **Combining Search Terms with Boolean Connectors: A Fast Food Example**

## **You have entered a fast food restaurant where 50 people are eating lunch. The following examples show how Boolean Operators work:**

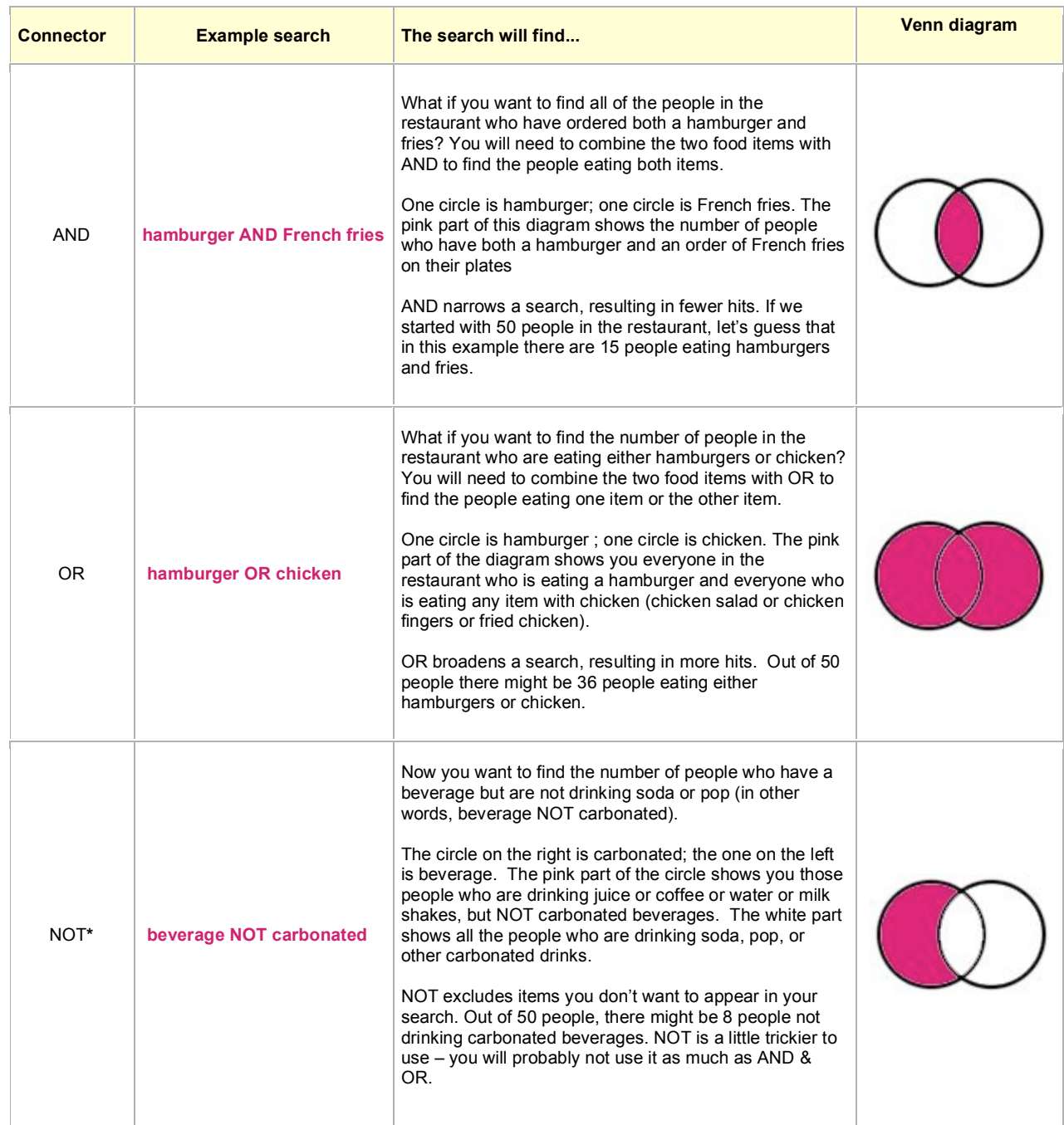